## TINE Release 4.0 News

(Aug 5, 2011: That was the month that was !)

"What a long, strange trip it"s been …."

### Improvements in version 4.2.5

- *Adding/Editing* history/alarm configurations *on-the-fly* !
- New Data Type: *CF\_KEYVALUE* !
- New Console Command: *which* !
- Potential tagged structure problem fixed.
- MatLab API addition: *tine\_readimage()*
- .NET news: *C# documentation*

### Bug Fixes (C-Lib)

- Client Side :
	- Multiple identical links involved CF\_IMAGE where not copying data correctly !
		- Situation can occur in MatLab !
	- **Posible collisions using user-defined structures** now checked!

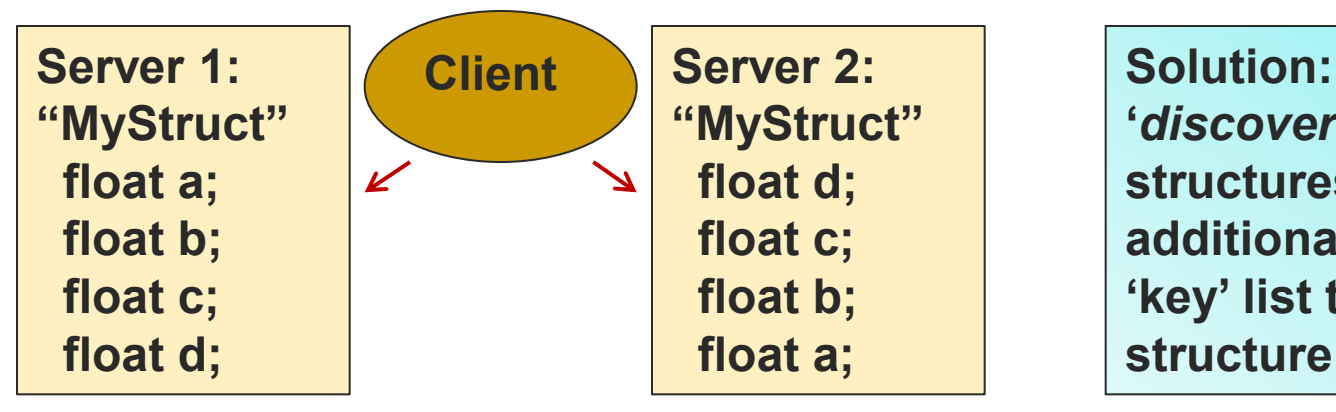

**"***discovered'* **structures keep an additional server "key" list to identify a structure !**

### Bug Fixes (java)

- A notification problem with *dependent* Links during a server *timeout period* was fixed (thank you, Stefan May).
- The *boolean* data type now behaves properly within *ACOP* transport ! (thank you, Kirsten).

- **Embellishments (C-Lib)** 
	- Console command "which" now available
		- **e.g. which ENS**

```
>which ENS
>ENS#0 -> 131.169.120.41 @ port offset 0
>GENS -> 131.169.120.41 @ port offset 101
\mathcal{L}^{\mathcal{L}}\mathcal{L}>which TTFMAG
>TTFMAG -> 131.169.147.189 offset 0
\mathcal{P}\mathbf{r}>which /TTF2/BLM
>/TTF2/BLM -> DCSEQM @ Fa83a9937e.67c
>Fa83a9937e.67c -> 131.169.147.126 @ port offset: 1660
\mathcal{P}\mathbf{p}
```
### Embellishments (C and java)

- Stock Property "ADDHISTORY"
	- Adds/Edits selected Property to the local history table !
		- *Volatile*! New Record will vanish on server restart
		- Operators use the Archive Viewer to Add/Edit records and then inform those responsible.
- o Stock Properties "ALMDEFS" and "ALMWATCHTBL" now also take input!
	- Adds/Edits selected property to watched Alarm List
	- Edits selected Alarm definition (e.g. severity)
		- *Volatile*! Changes will vanish on server restart
		- Operators use the Alarm Viewer to Add/Edit records and inform those responsible.

### ■ New Format Type (from DOOCS)

- o CF KEYVALUE
	- Behaves like a 'free string'
	- Parse-able as "key: value"
	- Java: Class KEYVALUE
		- o get/setKey(), etc.
	- What is this good for?

### MatLab News

#### **New Routine: tine\_readimage()**

222 tine readimage usage:

```
[a, h, s, t]=tine_readimage('/<context>/<server>/<device>[<property>]'[, polling_interval, 'access_mode']);
'ret' contains the image, image header, status, timestamp
```

```
>> [a, hdr, sts, t] = tine readimage('/PETRA/MDI2 RAWVIDEO1/Output[Frame.Sched]',1000,'NETWORK');
\gg hdr
```
 $hdr =$ 

```
haseTag: 861295446
         cameraPortId: 19410001
           versionTag: 1
          totalLength: 2895548
     timestampSeconds: '1312531657'
timestampMicroseconds: '750000'
       cameraPortName: 'Jai Mono'
          sourceWidth: 1392
         sourceHeight: 1040
             aoiWidth: -1aoiHeight: -1xStart: 0
               \forallStart: 0
        bytesPerPixel: 2
effectiveBitsPerPixel: 12
    horizontalBinning: 0
      verticalBinning: 0
         sourceFormat: 0
          imageFormat: 0
          frameNumber: 1199685
          eventNumber: 0
               xScale: -1yScale: -1imageRotation: 0
              fspare1: -1fspare2: -1fspare3: -1imageFlags: 3
              ispare1: -1ispare2: -1ispare3: -1appendedFrameSize: 2895360
```
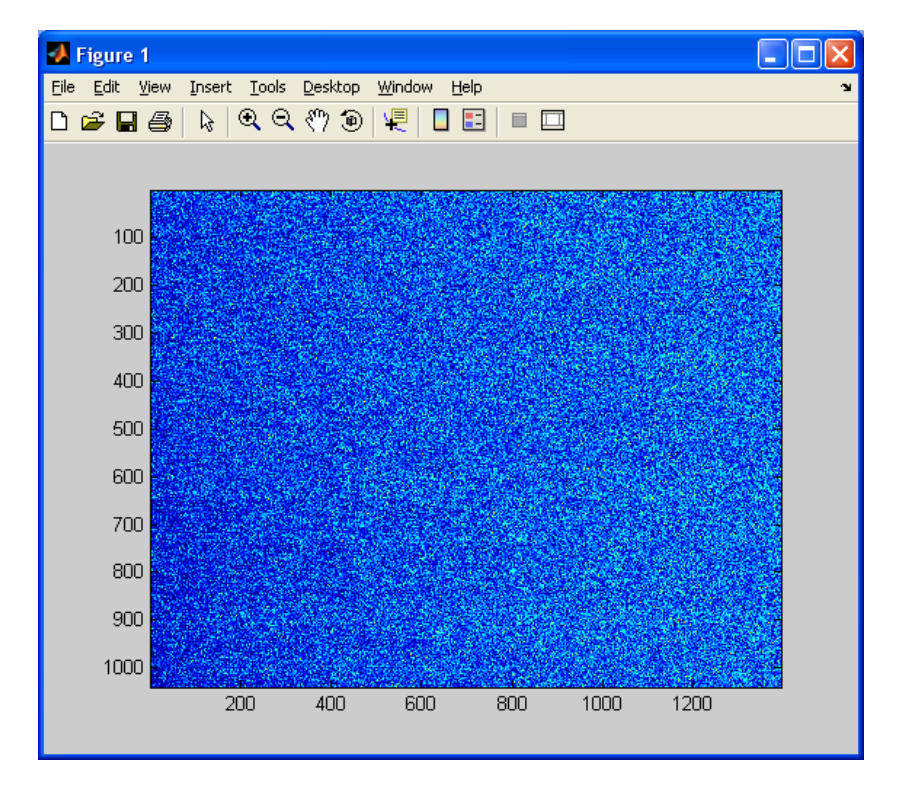

## .NET News

#### **Documentation for C# is there !**

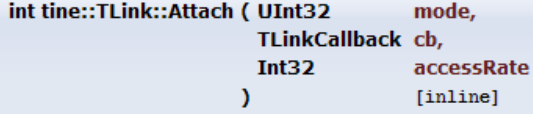

Initiates an asynchronous link.

Asynchronous data exchange. Attach() returns immediately with a positive link index if the device name can be resolved and there are sufficient resources on the client side. Otherwise, a call to Attach() returns a negative completion code.

#### **Parameters:**

mode is the desired access mode, i.e. CM\_TIMER, CM\_DATACHANGE, CM\_EVENT, etc. with possible modifiers (see Modes).  $ch$ 

is the event callback routine which is fired when new data arrive or an error conditions arrises. This must have the prototype: void TLinkCallback(TLink Ink);

accessRate is the desired access polling interval in milliseconds. This interval is maintained at the server and is used to trigger the server's scheduler.

#### **Returns:**

a positive link index or the negative of a TINE completion code.

#### **Example:**

```
public void lcb(tine.TLink lnk)
 if (lnk.GetStatus() != 0) Console.WriteLine("Link Status : " + lnk.GetStatus());
 if (bunchProfile.InvokeRequired)
   bunchProfile. Invoke (new MethodInvoker (updatePlot));
 else
   updatePlot();
-1
public void startLink()
 cb = new TLink.TLinkCallback(1cb);tdt = new TDataType(curreBuffer);thull = new TDataTvpe(IntPtr.Zero);
 currLink = new TLink("/PETRA/BunchScope/Bunch-1", "I.Bunch.SCH", tdt, tnull, tine.Access.CA READ);
 int id = currLink.Attach(tine.Modes.CM TIMER, cb, 1000);
```
## COSY News:

### Central Archive Database Manager

#### $\Box$ o $\boxtimes$ Archive Database Manager File Configurations Options Help **Arc** Filters Editor Index:  $10$ **Tweak** Edit Clone **New** Add MCA Names **Archive Viewer Config Editor**  $RE$  $\overline{\mathbf{v}}$ **Device Context Device Server** Device Name **Access Rate** Multi-Channel Config Editor **Dat REGAE** VAC.TPG **SEK.GUN Trace Config Editor** Index | Active | Device Server Device Name Device Property **Input Format Device Property** Format **Array Size**  $\mathcal{L}_{\text{max}}$  $T$ empP3 T\_Decke\_0.1 Temp1  $1\vert$ IddRdDruck.NAM **NAMF64**  $2<sup>1</sup>$ TempP3 l#∩ **DEVICES COL**  $3\overline{V}$  TempP3 T Decke 0.1 Temp1 **Filter** Data Input  $\vert$  $\boldsymbol{\nu}$ TempP3 #0 **DEVICES** VAC.ION PUMP F  $5$  $\mathbf{v}$  $\Box$  Never  $V$  ONCE  $\Box$  ALWAYS  $\Box$ FAST Þ  $6$  $\boldsymbol{\nu}$ VAC.ION PUMP  $\frac{7}{2}$  $\boldsymbol{\nu}$ VAC.ION PUMP P.MEAN VAC.ION\_PUMP 8  $\mathbf{v}'$ P.MEAN  $\Box$  SLOW  $\Box$  FIXTIME  $\Box$ HRT  $\Box$  STATUS  $\overline{g}$  $V$  VAC.TPG **SEK.GUN** dddRdDruck  $10<sup>1</sup>$  $\overline{v}$ VAC.TPG **SEK GUN** dddRdDruck.NAM  $11$  $\mathbf{v}'$ VAC.TPG **SEK.GUN** dddRdSchaltFktStatInteger  $\Box$  VOLATILE  $\Box$  NOPOI  $12$  $\boldsymbol{\nu}$ VAC.SV 1CATH.H RdSvStatusInteger  $13<sup>1</sup>$  $\mathbf{v}'$ VAC.SV 1 CATH.H RdSvStatusInteger.NAM Data Output List  $14$   $\triangleright$ VAC.SV 1 CATH.H StatusWort  $15$  $\boldsymbol{\nu}$ VAC.TSP RdStrom Vac.TPG.Pressure.NAM,NAME64,10,mbar,1000.0,1.0E-4,0.0,0.05,LIN,1.0,0.0,Druckwert zB 0. 1CATH VAC.TSP 1CATH RdStrom.NAM  $16$  $\mathbf{v}'$  $17$  $\mathbf{v}'$ VAC.TSP 1CATH RdStatusInteger 18  $\overline{\mathbf{v}}$ **RFRaModulator** Modulator HvPs\_1\_VoltRead  $19$  $\mathbf{v}$ RFRgModulator HvPsVoltSet Modulator  $20<sub>l</sub>$  $\mathbf{v}'$ **WATER** REGAE TI 101  $21$  $\boldsymbol{\nu}$ **WATER** REGAE TI\_102  $22<sup>1</sup>$  $\mathbf{v}$ **WATER** REGAE TI\_103  $\overline{\mathbf{r}}$  $23$ TI 104 **WATER** REGAE  $24$  $\boldsymbol{\nu}$ **WATER** REGAE TI\_105  $25$  $\mathbf{v}$ **WATER** REGAE  $TL106$ 26  $\boldsymbol{\nu}$ TI\_201 **WATER** REGAE 27  $\sqrt{ }$ **WATER** REGAE  $TL_202$  $28$  $\boldsymbol{\nu}$ **WATER** REGAE TI\_203  $29$  $\boldsymbol{\nu}$ **WATER** REGAE TI 204 30  $\mathbf{v}$ **WATER** REGAE TI\_205 31 Ø WATER REGAE  $TL_206$

 $\left| \cdot \right|$ 

**III** 

 $| \bullet |$ 

**Reload DB Write DB** 

## COSY News:

### Generic Event Archive Viewer

#### Event Archive Viewer: PETRA

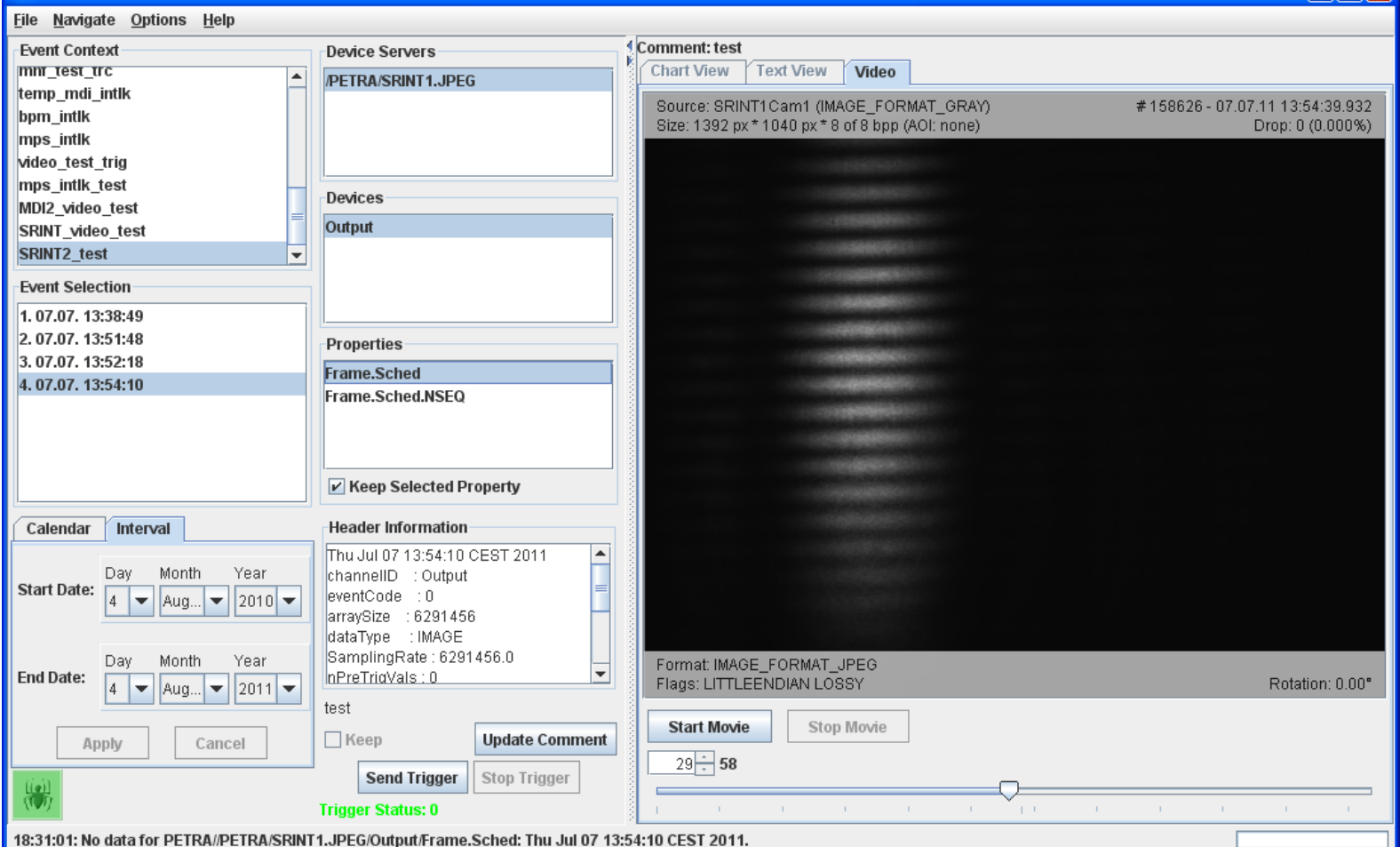

 $\Box$ olx

## The Magic of Structures

- Tagged structs ultimately composed of primitives
	- byte, char (ansi), int16, int32, (int64), float, double
	- Can employ any TINE data type (*except* CF HISTORY).
	- Deliver/Receive *atomic* data sets !
	- Field names describe the contents !

### The Magic of Structures

### Compound Data Types

- e.g. FLTINT, NAME64DBLDBL, …
- o Structure known a priori (good for SunRPC)
- Unclear what fields contain
	- e.g. FLTINT a value-status pair or a value-timestamp pair or what?
	- e.g. FLTFLTFLTINTINTDBLNAME16

**O** Yuck!

- o Like Tagged structures with generic tags "FLTINT", etc.
- Widgets may or may not know what to do with a specific compound data type.

C, C++:

```
Tag Name: 
typedef struct
                                                                      Specified in API as 
  float a[3];
  long b[2];
                                                                      "TEST1"short c[1];
  short reserved:
  char d[32];
} Test1Struct:
#define Test1StructSize ((sizeof(float)*3) +\
                         (sizeof(long) *2) + \(sizeof(short)*1) + \(sizeof(short)*1) + \32)/* maximum structure array length you're willing to manage: */
#define MAX TEST1 10
#define quit(i) { printf("Register struct: out of memory\n"); exit(i); }
void registerStructs (void)
  /* this must follow the order of the structure explicitly! */
  if (AddFieldToStruct("TEST1", OFFSETIN(Test1Struct, a), 3, CF FLOAT, "a")) quit(1);
  if (AddFieldToStruct("TEST1", OFFSETIN(Test1Struct, b), 2, CF LONG, "b")) quit(1);
  if (AddFieldToStruct("TEST1",OFFSETIN(Test1Struct,c),1,CF SHORT,"c")) quit(1);
 if (AddFieldToStruct("TEST1",OFFSETIN(Test1Struct,reserved),1,CF SHORT,"reserved")) quit(1);
  if (AddFieldToStruct("TEST1", OFFSETIN(Test1Struct, d), 32, CF TEXT, "d")) quit(1);
  /* terminate the structure definition like this! */
  if (SealTaggedStruct("TEST1", sizeof(Test1Struct), MAX TEST1)) quit(1);
₿
```

```
 Java:
```

```
class TEST1 extends TTaggedStructure
  float[] fval = new float[3];
  int[] ival = new int[2];
  short \lceil svall = new short \lceil1;
  short \lceil \cdot \rceil sval2 = new short \lceil 1 \rceil;
  char[] s = new char[32];
  TEST1()
    super();
    addField(fval, "fval");
    addField(ival, "ival");
    addField(sval1, "sval1");
    addField(sval2, "sval2");
    addField(s, "text");
    initDone();
3
^{\prime\prime}// snippet ...
   TEST1 t1 = new TEST1();
```
**Tag Name = Class Name: "TEST1"**

**Otherwise: use constructor which passes a tag name**

```
\blacksquare .NET (e.g. C#)
```

```
[StructLayout (LayoutKind. Sequential, Pack = 1, CharSet = CharSet. Ansi)]
public unsafe struct SineInfo
                                                       Tag Name = struct Name: 
 public float amplitude;
 public float frequency;
                                                       "SineInfo"
 public float noise;
 public float phase;
  public int numberCalls;
  [MarshalAs (UnmanagedType.ByValArray, SizeConst = 64)]
                                                       Otherwise: use constructor 
   public char[] description;
                                                       which passes a tag name\mathcal{E}private const int NUM DEVICES = 10;
private SineInfo[] sineInfoTable = new SineInfo[NUM DEVICES];
```
// intermediate code omitted ...

TTaggedStruct tts = new TTaggedStruct(sineInfoTable);

**MatLab:** Tag Name registered with

**API: "MlabInf"**

```
global inf;
inf. amplitude = 100;inf. frequency = 1;inf.noise = 50;
inf. phase = 0;inf.description = 'just another sine curve';tine register type ('MlabInf', inf);
```
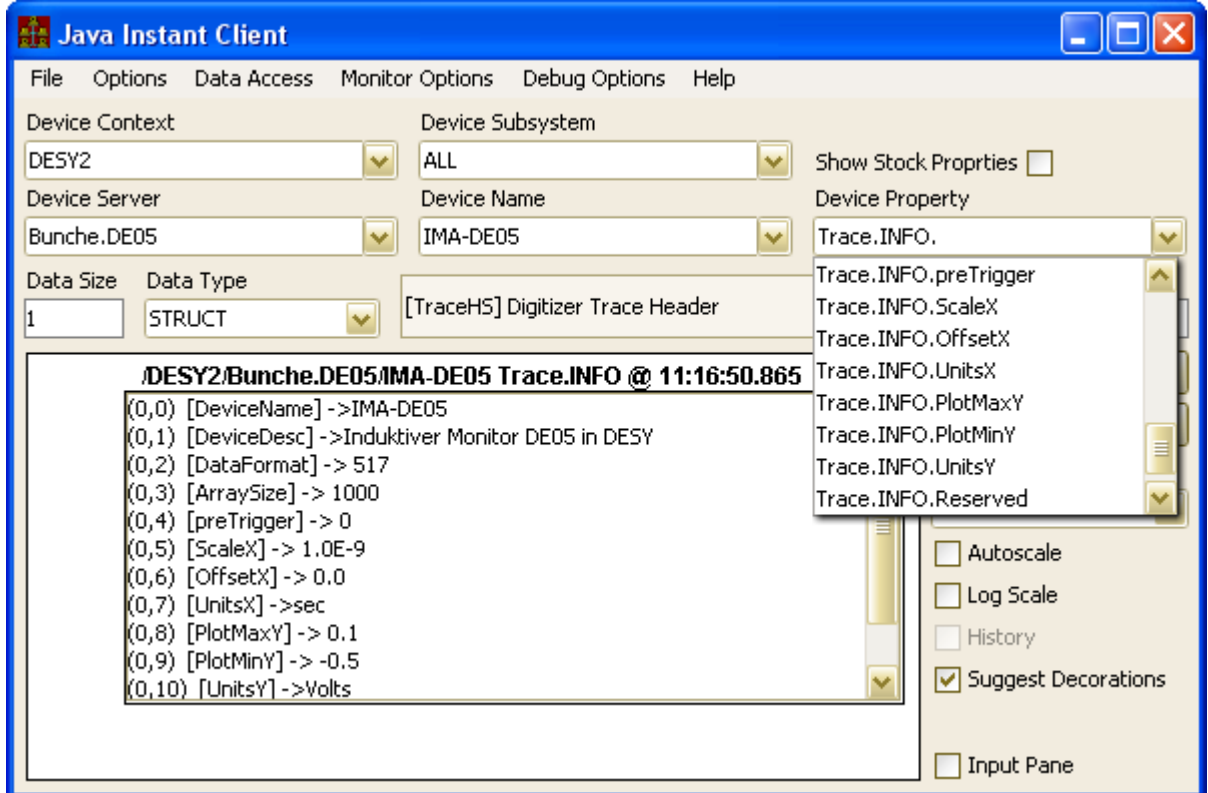